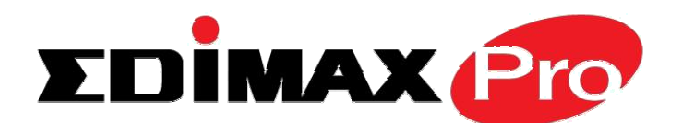

# **Un impianto Wi-Fi professionale in pochi semplici passi**

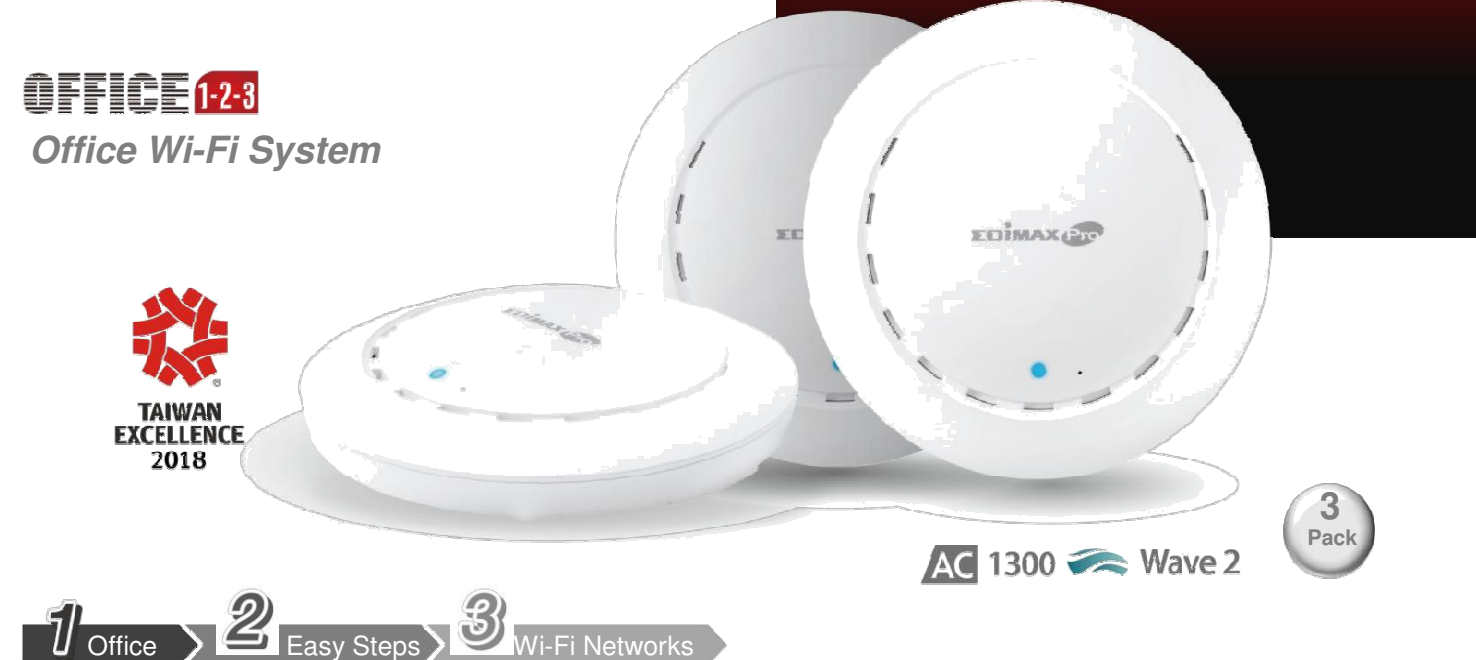

.

#### **CARATTERISTICHE PRINCIPALI**

**•Dedicato ad applicazioni in uffici e grandi ville :**  Progettato per installazioni fino a 100 utenti , ideale per ambienti affolati e applicazioni offce BYOE (Bring Your Own Everything).<br>•Sistem Wi-Fi

di semplice instalazione, **preconfigurato e gestito automaticamente:** Tre AP preconfigurati e dotati di controller per la gestione automatica degli utenti e del traffico

**•Reti Wi-Fi sicure e separate :** sono preconfigurate tre reti separate ( SSID) – office, guest e Wi-Fi device – per la gestione di tre tipi di traffico e autorizzazioni differenti. Si possono aggiungere fino a 32 SSIDs (16 x

2.4GHz & 16 x 5GHz) per una più dettagliata gestione di uffici e dipartimenti .

•**Semplici da configurare:** Configurazione semplice e veloce grazie al software Windows-based IP Finder , Smart IP Finder, Office 123 app, per Android e iOS.

•**Minimizza il costo di gestione :** non richiede software di gestione ne controller hardware aggiuntivi – controller ospitato su uno degli AP .

•**Sistema WiFi espandibile:** Include tre AP AC1300 con supporto di montaggio a soffitto e muro ed è espandibile con altri kit Office 123 oppure singolarmente con Office +1 fino ad un totale di APs.

•**Installazione flessibile grazie al POE :** Supporta gli standard POE IEEE 802.3at and IEEE 802.3af ( POE e POE+)

•**Alta velocità 802.11ac Wave 2 & Efficiente protocollo MU-MIMO:** Supporta IEEE 802.11ac dual-band contempo ree fino alla velocità di 1300Mbps (2.4GHz a 400Mbps e 5GHz a 867Mbps) in grado di servire contemporaneamente più devices alla massima velocità. **•Alte Performance Wi-Fi:** Il **Beamforming** migliora le performance indirizzando i segnali Wi-Fi verso gli apparati che richiedono banda. La funzione AirTime Fariness (ATF) Ottimizza la velocità del Wi-Fi riducendo le interruzioni (lag) . Il Band Steering bilancia l'uso dei canali a 2.4GHz e 5GHz tra gli utenti aumentando ler performance del sistema.

**• RADIUS Server integrato :** permette di gestire fino a 256 utenti.

Edimax Office 1-2-3, è un sistema Wi-Fi semplice sicuro e completo , progettato per i bisogni di connettività di grandi uffici e abitazioni. Performance professionali l'alta qualità dei componenti unite ad un'alta semplicità d'uso, altissima velocita wireless e un comodi sistema di fissaggio a muro rendono il kit OFFICE 1-2-3 la soluzione ideale.

Accesso alla rete Wi-Fi sicuro e gestito, 3 reti Wi-Fi preconfigurate per i dipendenti , ospiti e per i device connessi ( IOT) con un sistema di gestione professionale ma gestito con una interfaccia utente semplificata e intuitiva. Ciascuna delle reti Wi-Fi networks ha credenziali di accesso differenti. Il sistema di gestione non necessita dell'acquisto di controller e licenze ( controller incorporato negli AP) .

Conforme all'ultimo standard IEEE 802.11ac Wave 2 technology per le trasmissioni su due bande fino a 1300Mbps, Office 1-2-3 supporta la tecnologia MU-MIMO (Multiple User – Multiple In Multiple Out) capace di gestire al meglio molti device contemporanemanete, il Beamforming, AirTime Fairness, e Band Steering migliorano la copertura Wi-Fi, la qualità del segnale e la performance.

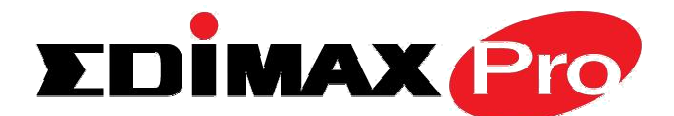

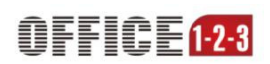

#### **Installazionme semplificacta, sistema Wi-Fi Auto gestito & Pre-Configurato**

Office 1-2-3 starter kit è dotato di tree access point che comunicano tra di loro grazie al software controller a bordo diuno di essi. Basta inserirli nella propria rete aziendale e il sistema di autoconfigurerà. Per default un AP sarà il master in grado di gestire gli altri . Gli aggiornamenti del firmware sarano saranno gestiti in gruppi e attivati da comandi del master. Il sistema è espandibile fino a 16 AP in totale con altri kit Office 1-2-3 o con il modello singolo Office +1 La differenza con gli AP venduti con codice CAP1300 è il firmware preconfigurato e ottimizzato per un semplice utilizzo.

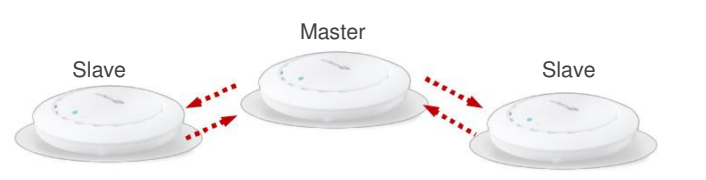

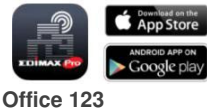

IP Finder app per smartphones e tablets

1. Connetti gli AP di Office 1-2-3 Alla rete esistente tramite lo switch. (anche POE)

2. Scarica l'utility IP Finder E il sistema troverà gli AP di Office 1-2-3.automaticamente.

 $3.$  Segui le istruzioni del Wizard tramite l'interfaccia Web e configura facilmente la tua nuova rete Wi-Fi gestita in pochi passaggi.

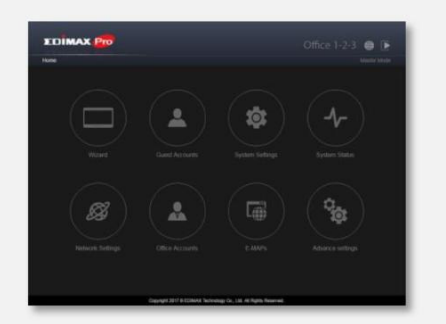

#### **Sistema di gestione senza licenze e molto potente**

Il software di gestione inserito negli AP non necessita di server esterni o licenze aggiuntive permettendo di avere una rete gestita professionale semplice e dai bassi costi di gestione (TCO). L'interfaccia grafica a base di icone guida semplicemente l'utente attraverso l'intero processo di setup dell'intera rete Wi-Fi. Permette una facile importazione e esportazione degli account utente, con la funzione E-MAP mostra il posizionamento degli AP sui piani e la loro copertura stimata.

 $\begin{picture}(20,20) \put(0,0){\line(1,0){10}} \put(15,0){\line(1,0){10}} \put(15,0){\line(1,0){10}} \put(15,0){\line(1,0){10}} \put(15,0){\line(1,0){10}} \put(15,0){\line(1,0){10}} \put(15,0){\line(1,0){10}} \put(15,0){\line(1,0){10}} \put(15,0){\line(1,0){10}} \put(15,0){\line(1,0){10}} \put(15,0){\line(1,0){10}} \put(15,0){\line(1$ 冏  $\overline{\ast}$ 

inger

Infine è possibile personalizzare il Captive Portal per la gestione degli accessi Ospiti– tutto ciò è incluso nell' Office 1-2-3.

#### **Reti Wi-Fi sicure, efficienti e separate**

Di default, ogni AP ha tre reti Wi-Fi ( SSID) : office, guest and device networks. Ogni rete ha la sua autenticazione sicura . Ogni utente riceverà una propria password di accesso alla rete. Questo per prevenire l'accesso alla rete di persone non autorizzate ( volte per volta si cancella l'utente non più autorizzato senza cambiare la password a tutti) **La rete ospiti** permette l'accesso tramite una rete separata di utenti con

determinati indirizzi e per un tempo prestabiliti( amici, consulenti esterni etc)

**La rete dedicata alle Devices** permette l'uso della rete Wi-Fi tramite MAC Address ad apparati che non potrebbero autenticarsi diversamente (Stampanti, Telecamere, Lavagne elettroniche apparati IOT). Office Network Guest Network Device Network

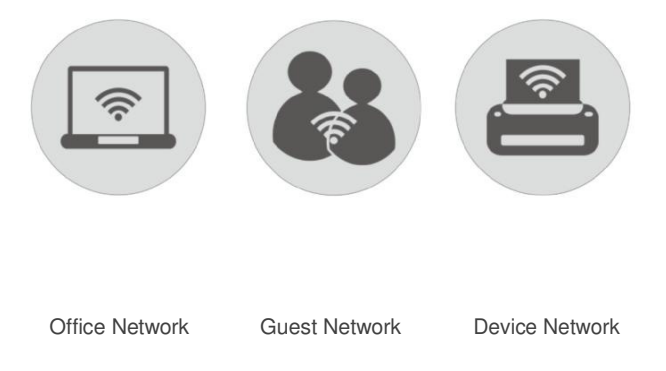

#### **Tre semplici modalità di autenticazione**

**Office networks** permette di autenticarsi alla rete Wi-Fi grazie al sistema radius . Inserisci la password una volta e luji la ricorderà. Ogni utente avrà la propria password di accesso . **Guest networks** usa un sistema di autenticazione tramite SMS e/o Captive Portal. L'amministratore stampa i ticket per gli ospiti e stabilisce le modalità di scadenza. **Device networks** utilizza una lista di indirizzi MAC autorizzati all'accesso alla rete.

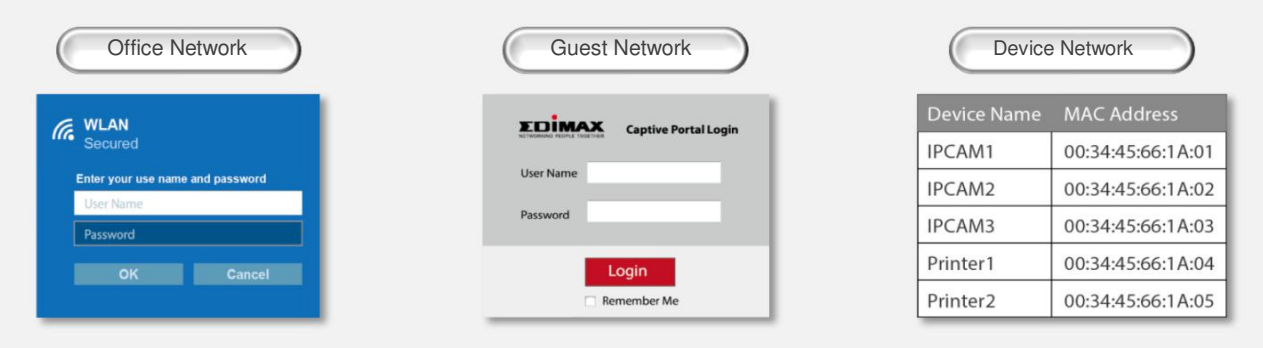

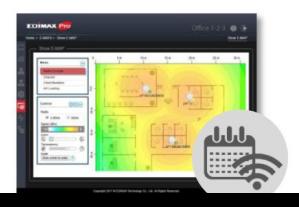

#### **E-MAP e Wireless Scheduling**

La funzione E-MAP di Office 1-2-3 permette di posizionare gli apparati su una planimetria di piano e monitorare LIVE la copertura il numero dei client connessi i canali utilizzati e ilcarico di lavoro di ogni AP ,E' inoltre possibile pianificare orari e giorni di funzionamento degli apparati spegnendone la radio quando non serve.

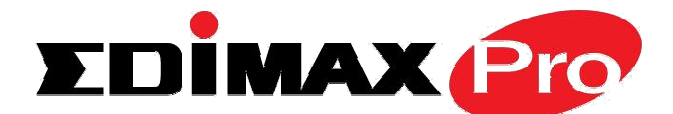

### **OFFICE 1.2.3**

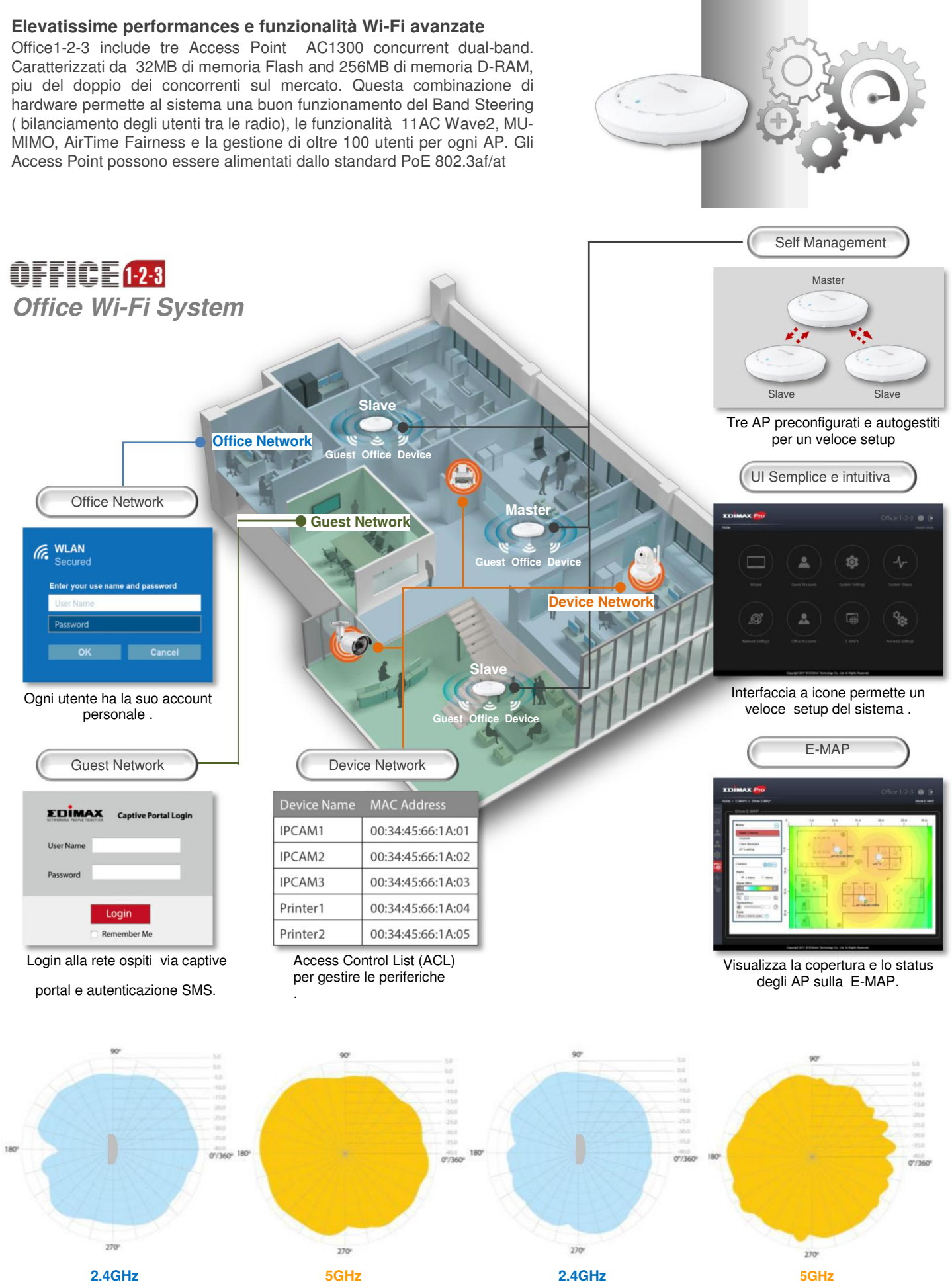

2D Radiation Pattern@ Vertical 2D Radiation Pattern@ Vertical 2D Radiation Pattern@ Horizontal 2D Radiation Pattern@ Horizontal

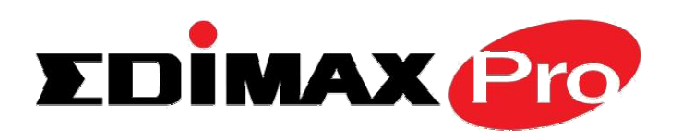

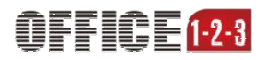

## **Office Wi-Fi System**

#### **SPECIFICATIONS**

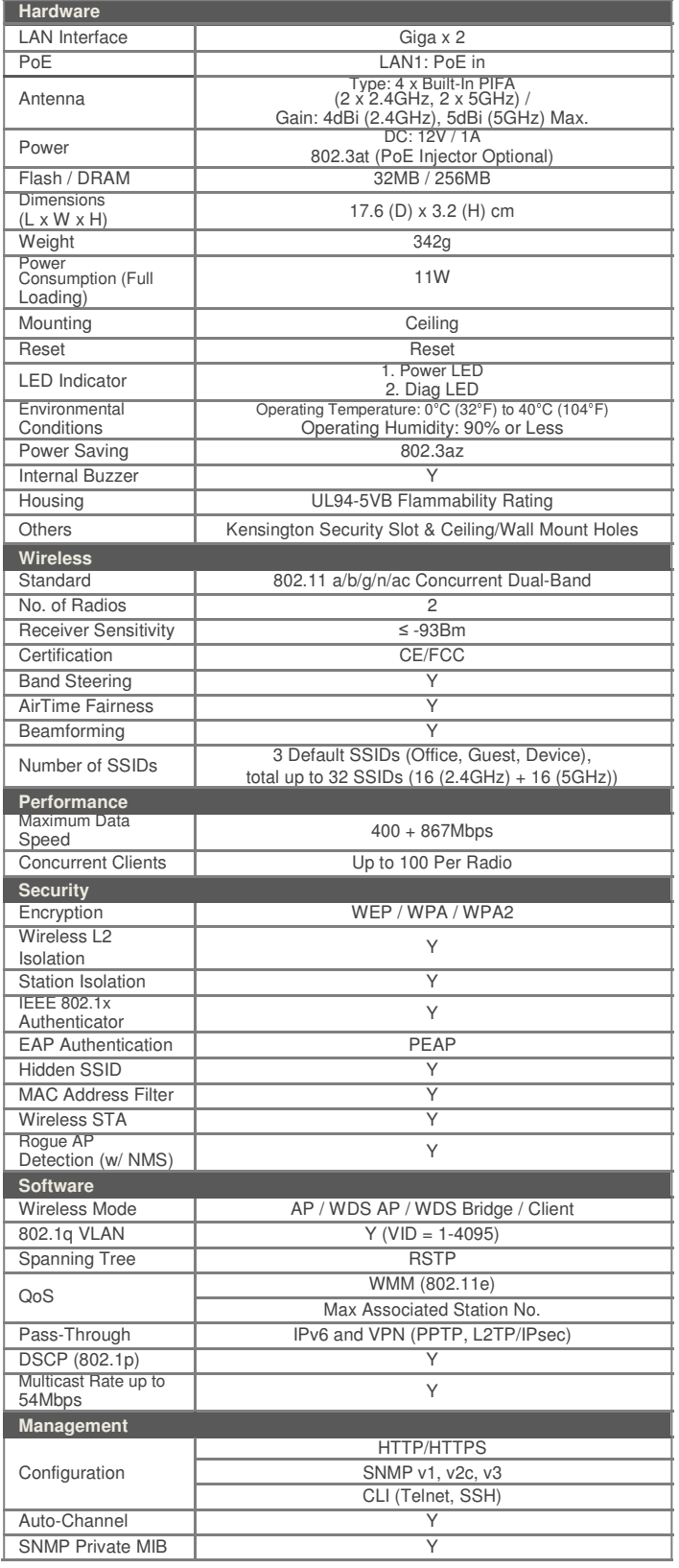

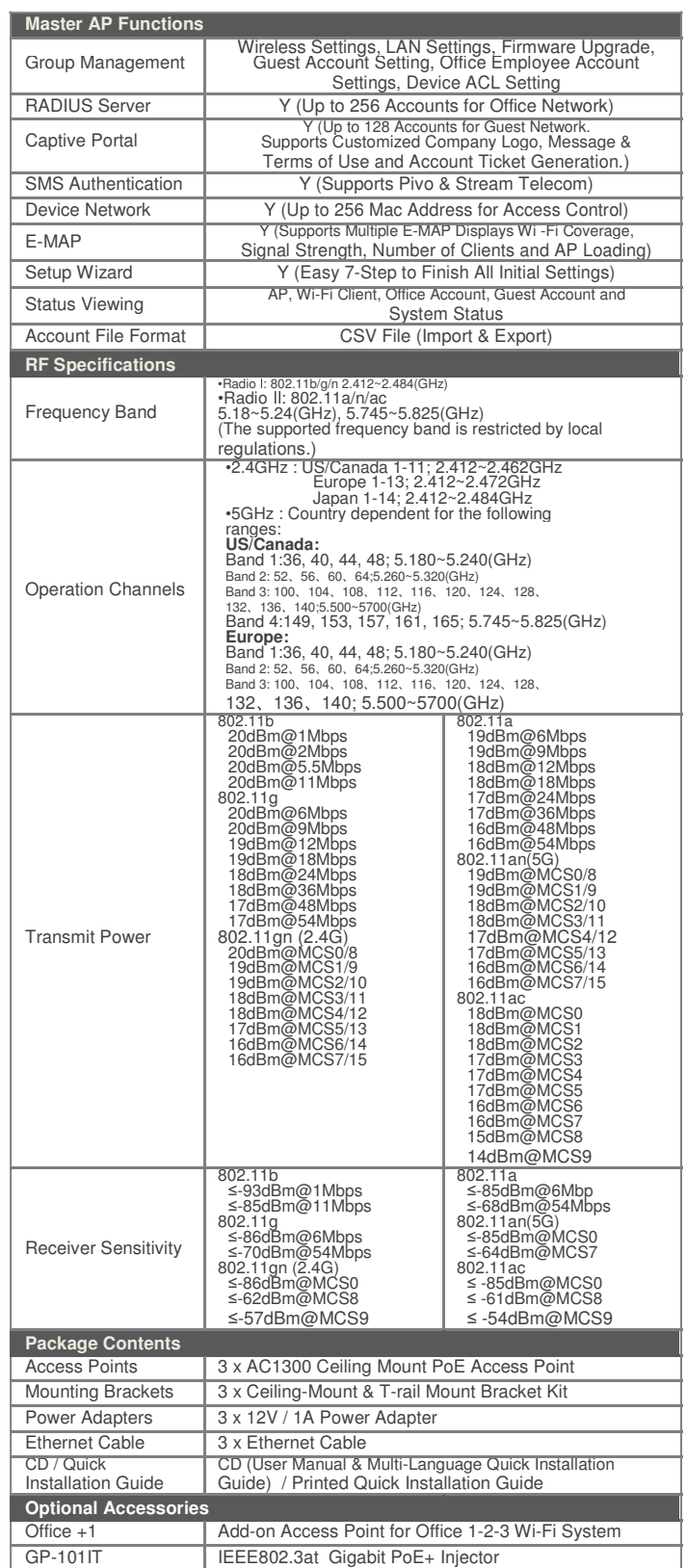

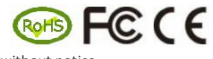

Maximum performance, actual data rates, and coverage will vary depending on network conditions and environmental factors. Product specifications and design are subject to change without notice. Copyright © 2017 Edimax Technology Co. Ltd. All rights reserved. We are a set of the comparison of the comparison of the comparison of the comparison of the comparison of the comparison of the comparison of the comparison

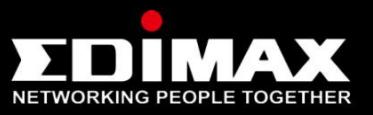

No. 278, Xinhu 1st Rd., Neihu Dist., Taipei City, Taiwan Email: sales@edimax.com.tw

#### **Edimax Technology Europe B.V. Edimax Computer Company**

Fijenhof 2, 5652 AE Eindhoven,<br>The Netherlands<br>Email: sales@edimax nl

Fijenhof 2, 5652 AE Eindhoven, 3350 Scott Blvd., Bldg. 15, Santa Clara, Email: sales@edimax.nl Email : sales@edimax.com 4